Розгляд закономірностей розвитку малоамплітудних розривів на локально м у р і в н і надав можливість встановити генетичні типи малоамплітудних розривів. Вони поділяються на дві групи. Перша - малоамплітудні розриви, які безпосередньо пов'язані з регіональними тектонічними напруженнями, друга - малоамплитудні розриви, що пов'язані з перерозподілом регіональних тектонічних напружень. В залежності від причини перерозподілу в складі другої групи виділяється три підгрупи. Перерозноділ регіональних напружень викликаний: а) великоамплітудними розривами (при їх утворенні; при більш пізніх рухах крил розривів); б) складчастістю (великою; локальною); в) літологічною неоднорідністю вуглевміщуючої товші (виклинення тіл різних порід у покрівлі вугільних пластів; виклинення тіл потужних пісковиків у підошві вугільних пластів; загальним впливом літології міжпласть на інтенсивність розвитку малоамплітудних розривів).

Виконані дослідження дозволили вирішити важливу наукову проблему - встановити закономірності локалізації, палеотектонічні умови формування та генезис малоамплітудних розривів вугленосної формації Донбасу.

УДК 622.02:235

В.К. Слободянникова, А.В.Бурчак, А.С. Поляшов, В.И.Барановский, В.И. Попозогло, Д.Н. Пимоненко (ИГТМ НАН Украины)

## ПРИМЕНЕНИЕ СТРУКТУРНЫХ ХАРАКТЕРИСТИК УГЛЯ ДЛЯ ИССЛЕДОВАНИЯ ТЕКТОНИКИ МЕСТОРОЖДЕНИЙ

Виконані дослідження по застосуванню структурніх показників для визначення тектонічних особливостей вугільних пластів.

В соответствии с современными тенленциями в области эксплуатации угольных месторождений возрастает роль полногы и достоверности изучения горногеологических условий.

Повышенное внимание, уделяемое изучению тектоннки, определяется тем, что нарушения снижают устойчивость вмешающих пород, уменьшают добычу угля, ухудшают его качество. Кроме того, изучение и обобщение данных о горногеологических условиях проявления газолинамических явлений показывает, что в большинстве случаев выбросы угля и газа также приурочены к зонам влияния разрывных и складчатых нарушений.

Для анализа нарушенности угольного пласта целесообразно комплексно использовать данные об условиях залегания угольного пласта, о гранулометрическом и петрографическом составе проб угля, о парамагнитных свойствах и о показателях метаморфизма углей. При формализации условий залегания угольных пластов в качестве исходной информации в наших исследованиях служил план горных работ с данными о гипсометрии угольного пласта, полученными по геологоразведочным скважинам и маркшейдерским замерам в шахте. Гранулометрический состав проб угля определялся по продуктам их разрушения на щековой дробилке. Условия и режим разрушения были выдержаны постоянными. Рассев выполнялся на установке типа 029 набором сит 0,05; 0,063; 0,1; 0,16; 0,2; 0,315; 0,4;  $0.63: 1.0: 1.6$  и 2.5 мм сухим способом. После рассева проб углей сухим способом угольный порошок крупностью менее 0,1 мм объединялся и рассеивался на установке "Анализетте-3" набором сит 0.020; 0.025; 0.032; 0.036; 0.04, 0.063 и 0.1 мм мокрым способом. По полученным выходам классов крупности рассчитывались выход угля по "остатку" и "прохождению" и некоторые характеристики: удельная поверхность, средний размер частиц угля в пробе, выход класса крупности 0.1. 0,16 м наиболее обогащенного микрокомпонентами группы витринита [1], и используемого для приготовления образцов на исследования методами ЭПР и инфракрасной спектроскопии. Для оценки числа активных центров углей использована характеристика их парамагнетизма - концентрация парамагнитных центров (IIMU) [2]. В качестве показателей метаморфизма использованы отражательная способность вигринита, определяемая по ГОСТ 12113-83 и по методике ВУХИН методом ИКС-спектрометрии. Другим показателем метаморфизма углей служил коэффициент пассиваций ПМЦ в углях молекулярным кислородом воздуха, определяемый методом ЭПР [3]. Перераспределение микрокомпонентов в продуктах изменения проб угля оценивалось по ГОСТ 9414-74 в аншлиф-брикетах, изготовленных из угольного порошка классов крупности 0,315-0,400 и 0,020-0,036 мм, при этом показатель перераспределения ПМК оценивался как отношение содержания инертинита в классе крупности 0,315-0,400 м к содержанию инертинита в классе крупности 0,020-0,036 мм. Контролировались выход летучих веществ и зольность углей [4]. Нарушенность угля оценивали по величине изменения, относительно фоновых значений, коэффициента "В" в уравнении изотермы Ленгмюра:  $y = \frac{1}{a_1 + h}$ , описывающей процесс сорбционного взаимодействия угля и газа. Процесс сорбирования углем газа исследовался методом ЭПР.

Рассмотрим результаты, полученные при анализе проб, отобранных в зонах разрывного нарушения и на разных элементах складчатой структуры. В табл. 1 приведены результаты анализа углей, отобранных на шахте "Калиновская-Восточная" из пласта 13 в зоне разрывного нарушения (надвиг амплитудой 1,1 м); пологие углы падения пласта и незначительная складчатость позволяют исключить их влияние на структуру углей.

Анализ полученных данных позволяет констатировать наличие существенных механохимических процессов в месте разрыва пласта 13 (по концентрации парамагнитных центров) и процессов истирания угля по величине  $S_3$ , приводящих к увеличению нарушенности угля (по величине "В"). Результаты сухого рассева отражают процесс унлотнения угля в плоскости сместителя нарушения и дробление его в зоне нарушения. Результаты мокрого рассева подтверждают наличие избирательной механической деструкции угля. С удалением от плоскости сместителя разрывного нарушения свыше 3 м величины структурных показателей не изменяТаблица 1. Результаты анализа угля, отобранного из зоны разрывного нарушения

**Contract** 

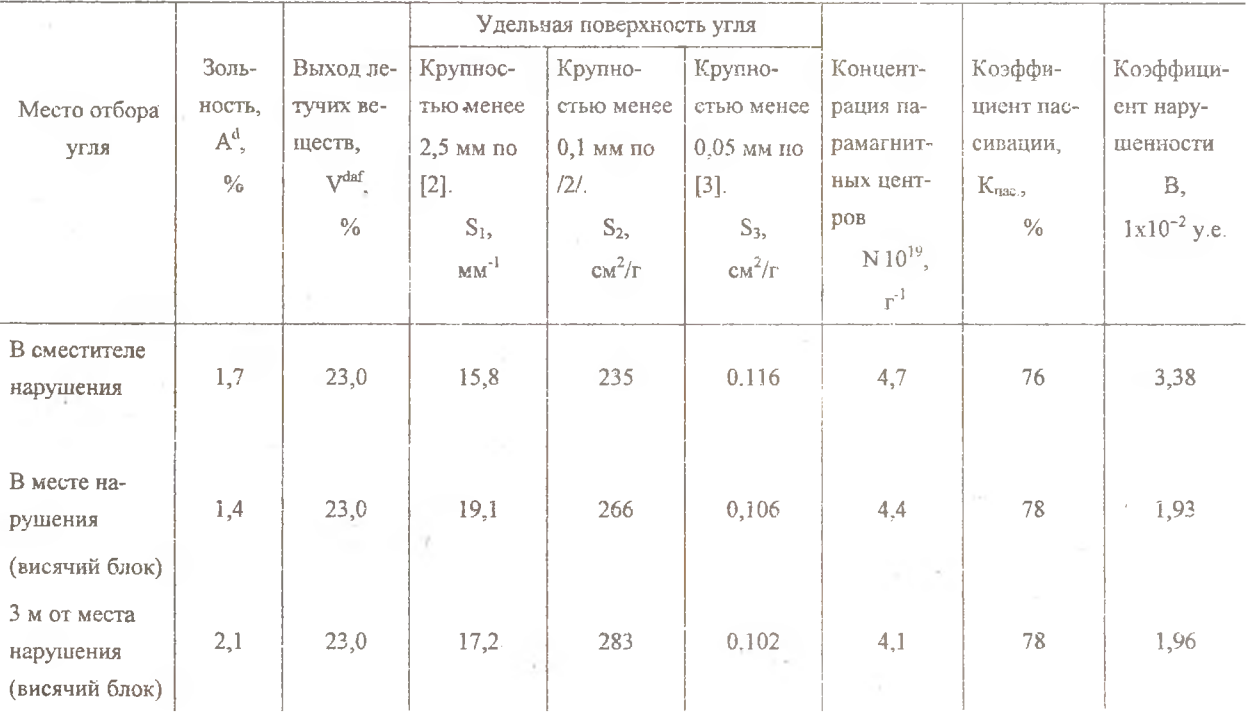

шахтопласта 13 (ш-та "Калиновская-Восточная")

ются. Следовательно, разрывные нарушения оказывают локальное влияние на структурное ослабление углей в пласте.

Для анализа характера изменения прочностных свойств угля на разных элементах региональной складчатости структуры были отобраны вне зон влияния разрывных нарушений пробы угля из пласта  $\iota_{s}^{P}$ . Результаты анализов приведены в табл. 2. На фоне сзначительного направленного нарастания метаморфизма в пласте из

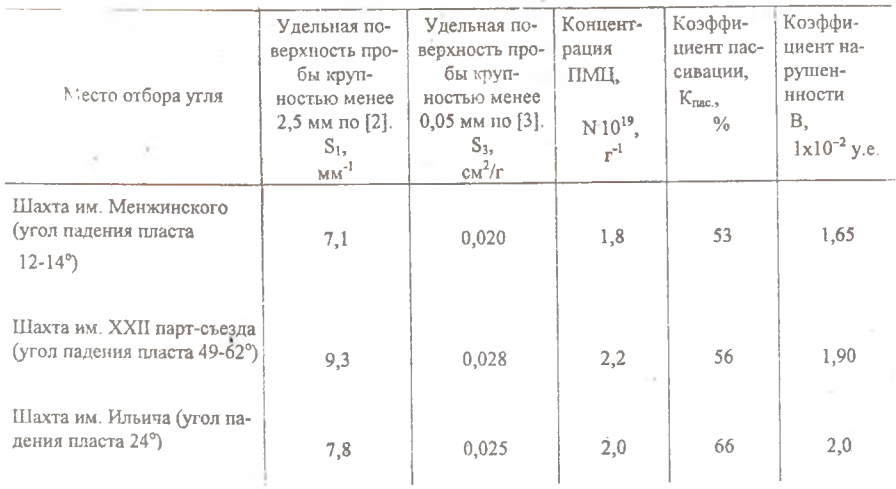

Таблица 2. Результаты анализа угля, отобранного из пласта 13

 $\mathcal{L}$ 

отмечается его структурное ослабление (повышены значения величин  $S_1$  и  $S_2$  и концентрации парамагнитных центров), которое связано с изменением угла падения пласта. Следовательно, можно сделать вывод о преимущественной деструкции угля за счет тектонических процессов, в результате которых была сформирована эта региональная складка. Складкообразовательные процессы, затронувшие уголь, носят как локальный так и региональный характер, образуя при этом зоны или пачки перетертого угля. Проведенное нами сопоставление пораженности угольных пластов малоамплитудными нарушениями  $(K_a = n/S, r_a e n - \kappa o n$ ичество нарушений, S - площадь выработанного пространства) со степенью препарации  $(K_n = m_n/m$ , где  $m_n$  - мощность перемятой пачки,  $m$  - мощность пласта) показало, что в пределах одной шахты эти величины имеют обратную зависимость. И это логично: при одинаковых тектонических усилиях, действовавших на прочный и препарированный пласты, реакция их будет разной. На первом - образуются разрывы, второй - еще более перетирается. Анализ мощности и строения угольных пластов показал, что с увеличением мощности и усложнением строения вероятность увеличения коэффициента препарированности увеличивается, но не является определяющим фактором.

Анализ исследований вещественно-петрографического состава свидетельствует об относительно однородном петрографическом составе углей - 80-90 % микрокомпонентов группы витринита и, следовательно, не может являться весомой причиной возникновения нарушений. Изучение характера перераспределения петрографических микрокомпонентов в продуктах разрушения угля марок Г-ПА пластов Красноармейского, Лонецко-Макеевского, Центрального и Алмазио-Марьевского районов Донбасса в диапазоне 20 мкм - 2,5 см [1]. На основании исследований предложен показатель интенсивности перераспределения инертинита, который характеризует степень нарушенности угольных пластов. На величину показателя не влияют время хранения проб и степень метаморфизма. Этот показатель и использовался для исследования нарушенности пластов на полях шахт им. Менжинского, им. XXII партсъезда, им. Ильича. Установлено, что между коэффициентом интенсивности перераспреде-ления инертинита в продуктах разрушения угля (I<sub>I</sub>) и коэффициентом препара-ции К<sub>р</sub> существует обратная линейная зависимость  $K_{\alpha} = -0.14 I_1 + 0.67$ ,  $r = 0.6$ . Между коэффициентом  $I_1$  и количеством разрывных нарушений (К<sub>и</sub>) связь практически отсутствует.

 $K_n = 0.07$   $I_1 + 0.19$ ,  $r = 0.4$ 

Полученные данные объясняются механическими свойствами петрографических микрокомпонентов. Инергинит очень легко дробится и плохо растирается. Обратные свойства имеет витринит. Следовательно, в препарированном пропластке угольного пласта большее количество хорошо перетираемого витринита и наоборот: в крепком угольном пласте больше инертинита.

Проведенные исследования показали, что характеристики парамагнетизма угля (концентрация ПМП) и угля в системе с газом ("В") отражают структурные особенности угольного вещества и позволяют выделять структурно ослабленные, в результате влияния тектоники, участки угольных пластов.

Таким образом, в результате проведенных исследований установлена возможность применения структурных показателей для определения тектонических особенностей угольных пластов.

## СПИСОК ЛИТЕРАТУРЫ

- 1. Барановский В.И., Поляшов А.С. Распределение петрографических микрокомпонентов в порошкообразных углях //Уголь Украины. - 1987. - № 10. - С. 24.
- 2. Временное руководство по прогнозу выбросоопасности угольных пластов Донецкого бассейна при геологоразведочных работах. - М.: Ин-т горного дела им. А.А. Скочинского, 1980. - 56 с.
- 3. А.с. 1509699 СССР, МКИ G01 №24/10 Способ определения степени метаморфизма каменных углей по характеристикам витринита. / А.С. Поляшов, А.В. Бурчак. (СССР). - 2 с.
- 4. Определение удельной поверхности порошкообразных тел по сопротивлению фильтрации разреженного воздуха /Б.В. Дерягин, Л.В. Федосеев, С.Н. Новиков и др. - М.: Изд-во АН СССР, 1957. - 60 с.